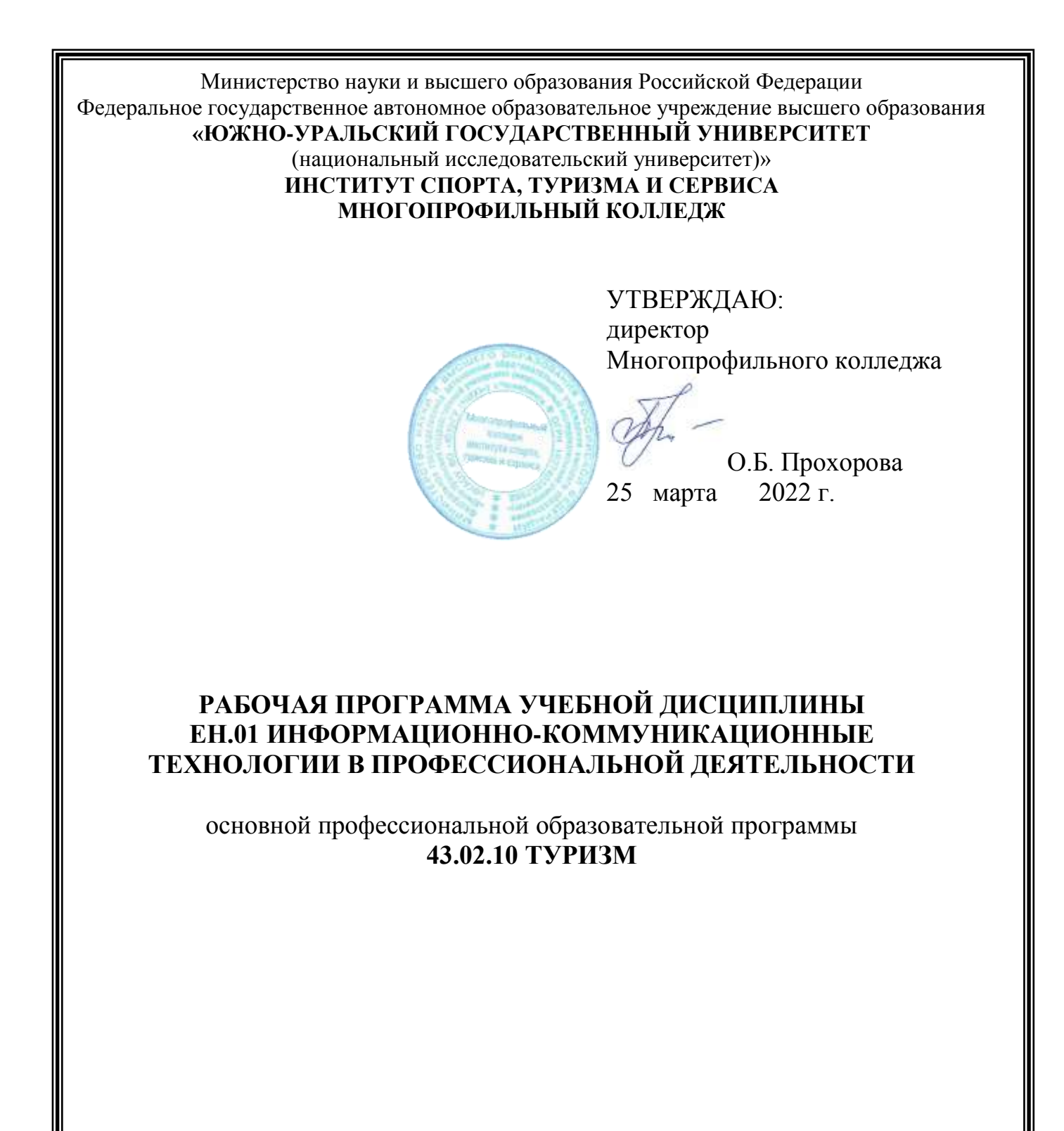

Челябинск 2022

Рабочая программа учебной дисциплины ЕН.01 «Информационнокоммуникационные технологии в профессиональной деятельности» основной профессиональной образовательной программы среднего профессионального образования (далее – СПО) по специальности 43.02.10 Туризм рассмотрена и одобрена на заседании Педагогического совета № 5, протокол № 5 от «24» марта 2022 г.

СОГЛАСОВАНО: Зам. директора по НМР

Willia

И.Н. Романенко « 24» марта 2022 г. Специалист по УМР

О.А. Швецова « 24» марта 2022 г.

Разработчик: А.В. Смолин – преподаватель Многопрофильного колледжа

Рабочая программа учебной дисциплины естественно-научного учебного цикла ЕН.01 «Информационно-коммуникационные технологии в профессиональной деятельности» разработана в соответствии с требованиями Федерального государственного образовательного стандарта (далее – ФГОС) среднего профессионального образования (далее СПО) по специальности 43.02.10 Туризм (утв. Приказом № 474 Минобрнауки РФ 07.05.2014 г.).

# **1 ПАСПОРТ РАБОЧЕЙ ПРОГРАММЫ УЧЕБНОЙ ДИСЦИПЛИНЫ**

#### **1.1 Область применения рабочей программы**

Рабочая программа учебной дисциплины является частью основной профессиональной образовательной программы в соответствии с ФГОС по специальности СПО **43.02.10 Туризм**.

Рабочая программа учебной дисциплины «Информационнокоммуникационные технологии в профессиональной деятельности» предназначена для изучения в профессиональных образовательных организациях при подготовке специалистов среднего звена по специальности **43.02.10 Туризм**.

### **1.2 Место учебной дисциплины в структуре основной профессиональной образовательной программы**

Согласно учебному плану ППССЗ по специальности **43.02.10 Туризм** учебная дисциплина относится к дисциплинам математического и общего естественнонаучного учебного цикла.

### **1.3 Цели и задачи учебной дисциплины – требования к результатам освоения дисциплины**

В результате освоения учебной дисциплины обучающийся должен **уметь:**

работать в операционной системе;

работать с текстовым редактором;

работать с электронными таблицами;

 использовать сетевые программные и технические средства в профессиональной деятельности;

 выполнять работу с программными средствами повышения информационной безопасности;

 работать с профессионально ориентированным программным обеспечением;

 пользоваться средствами связи и техническими средствами, применяемыми для создания, обработки и хранения документов;

 осуществлять документационное обеспечение профессиональной деятельности с использованием информационно-коммуникационных технологий;

### **знать:**

общие принципы работы с оболочками разных операционных систем;

 правила и методы подготовки, сохранения и редактирования текстовых документов в разных текстовых редакторах;

 общие принципы использования стандартных функций при вычислениях, способы представления результатов в обычном и графическом виде;

 методы поиска необходимой информации, правила пользования основными службами глобальных сетей;

общий подход к организации размещения, обработки, поиска, хранения

и передачи информации, защиты информации от несанкционированного доступа;

 общие принципы работы с различными системами бронирования и резервирования;

правила использования оргтехники и основных средств связи;

стандартное программное обеспечение делопроизводства.

**развить способности, необходимые для формирования общих компетенций** (далее ОК):

ОК 1. Понимать сущность и социальную значимость своей будущей профессии, проявлять к ней устойчивый интерес.

ОК 2. Организовывать собственную деятельность, выбирать типовые методы и способы выполнения профессиональных задач, оценивать их эффективность и качество.

ОК 3. Принимать решения в стандартных и нестандартных ситуациях и нести за них ответственность.

ОК 4. Осуществлять поиск и использование информации, необходимой для эффективного выполнения профессиональных задач, профессионального и личностного развития.

ОК 5. Использовать информационно-коммуникационные технологии в профессиональной деятельности.

ОК 6. Работать в коллективе и команде, эффективно общаться с коллегами, руководством, потребителями.

ОК 7. Брать на себя ответственность за работу членов команды (подчиненных), результат выполнения заданий.

ОК 8. Самостоятельно определять задачи профессионального и личностного развития, заниматься самообразованием, осознанно планировать повышение квалификации.

ОК 9. Ориентироваться в условиях частой смены технологий в профессиональной деятельности.

**развить способности, необходимые для формирования профессиональных компетенций** (далее ПК):

ПК 1.1. Выявлять и анализировать запросы потребителя и возможности их реализации.

ПК 1.2. Информировать потребителя о туристских продуктах.

ПК 1.3. Взаимодействовать с туроператором по реализации и продвижению туристского продукта.

ПК 1.4. Рассчитывать стоимость турпакета в соответствии с заявкой потребителя.

ПК 1.5. Оформлять турпакет (турпутевки, ваучеры, страховые полисы).

ПК 1.6. Выполнять работу по оказанию визовой поддержки потребителю.

ПК 2.1. Контролировать готовность группы, оборудования и транспортных, средств к выходу на маршрут.

ПК 3.1. Проводить маркетинговые исследования рынка туристских услуг с целью формирования востребованного туристского продукта.

ПК 3.2. Формировать туристский продукт.

ПК 3.3. Рассчитывать стоимость туристского продукта.

ПК 3.4. Взаимодействовать с турагентами по реализации и продвижению туристского продукта.

ПК 4.1. Планировать деятельность подразделения.

ПК 4.2. Организовывать и контролировать деятельность подчиненных.

ПК 4.3. Оформлять отчетно-планирующую документацию.

# **2 СТРУКТУРА И СОДЕРЖАНИЕ УЧЕБНОЙ ДИСЦИПЛИНЫ**

## **2.1 Объем учебной дисциплины и виды учебной работы**

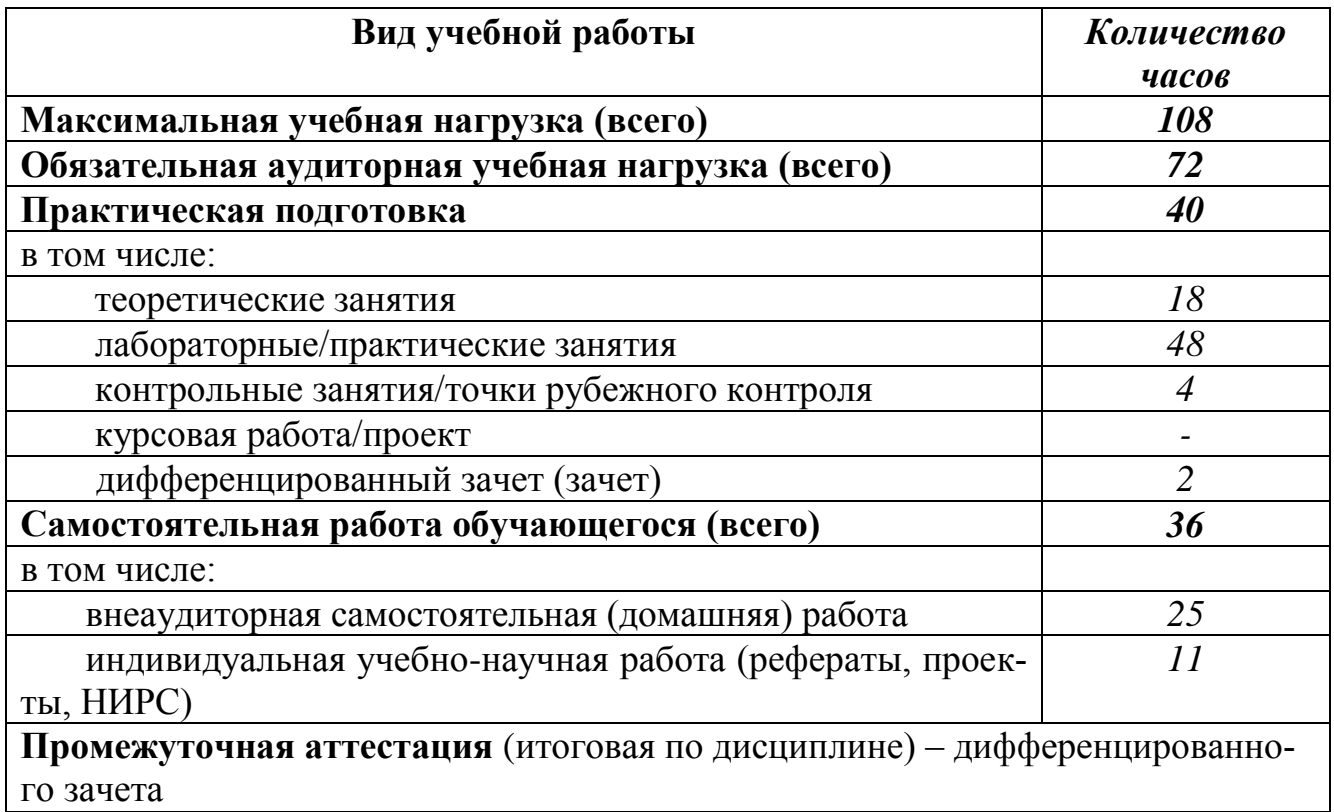

### **2.2 Тематический план**

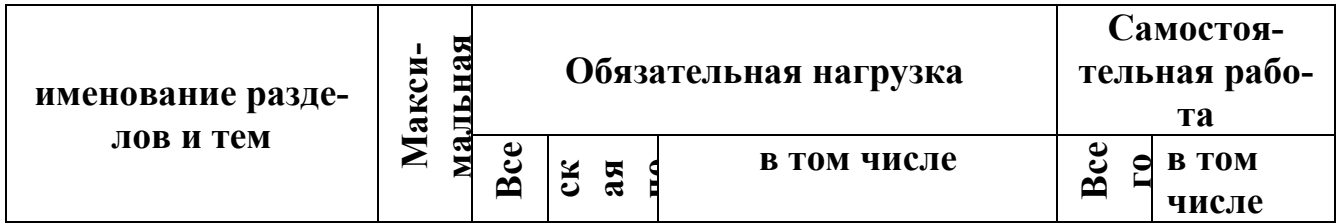

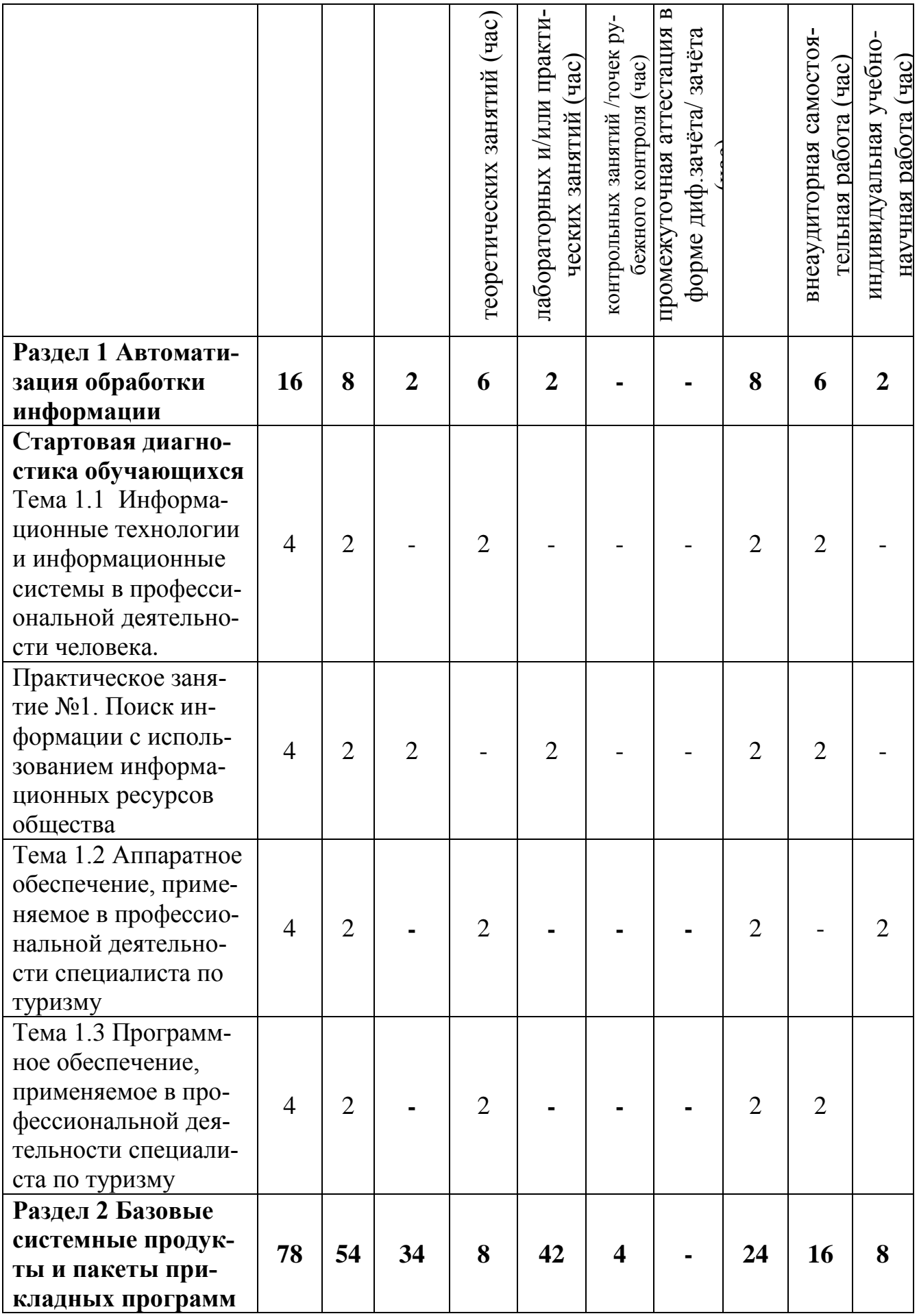

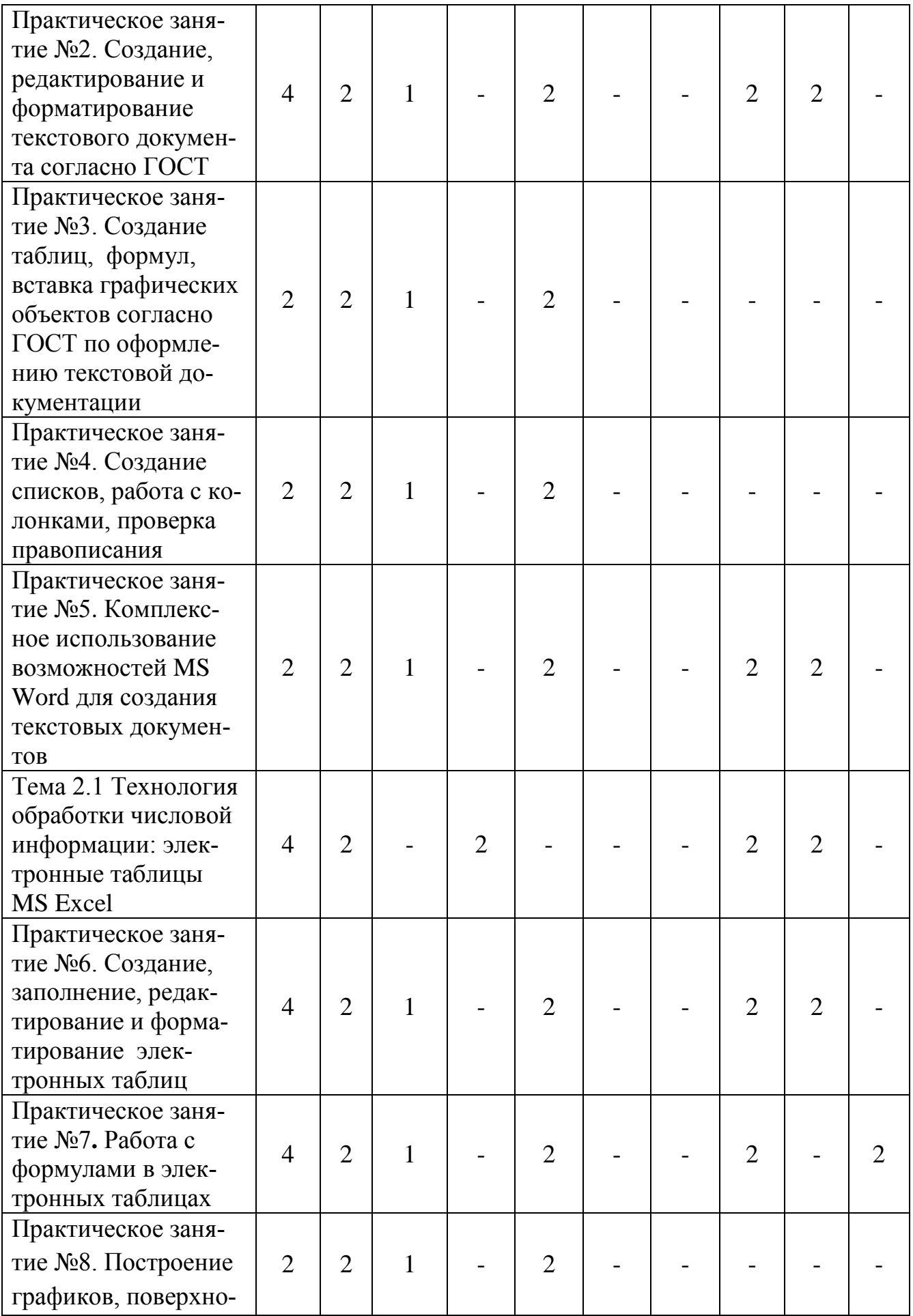

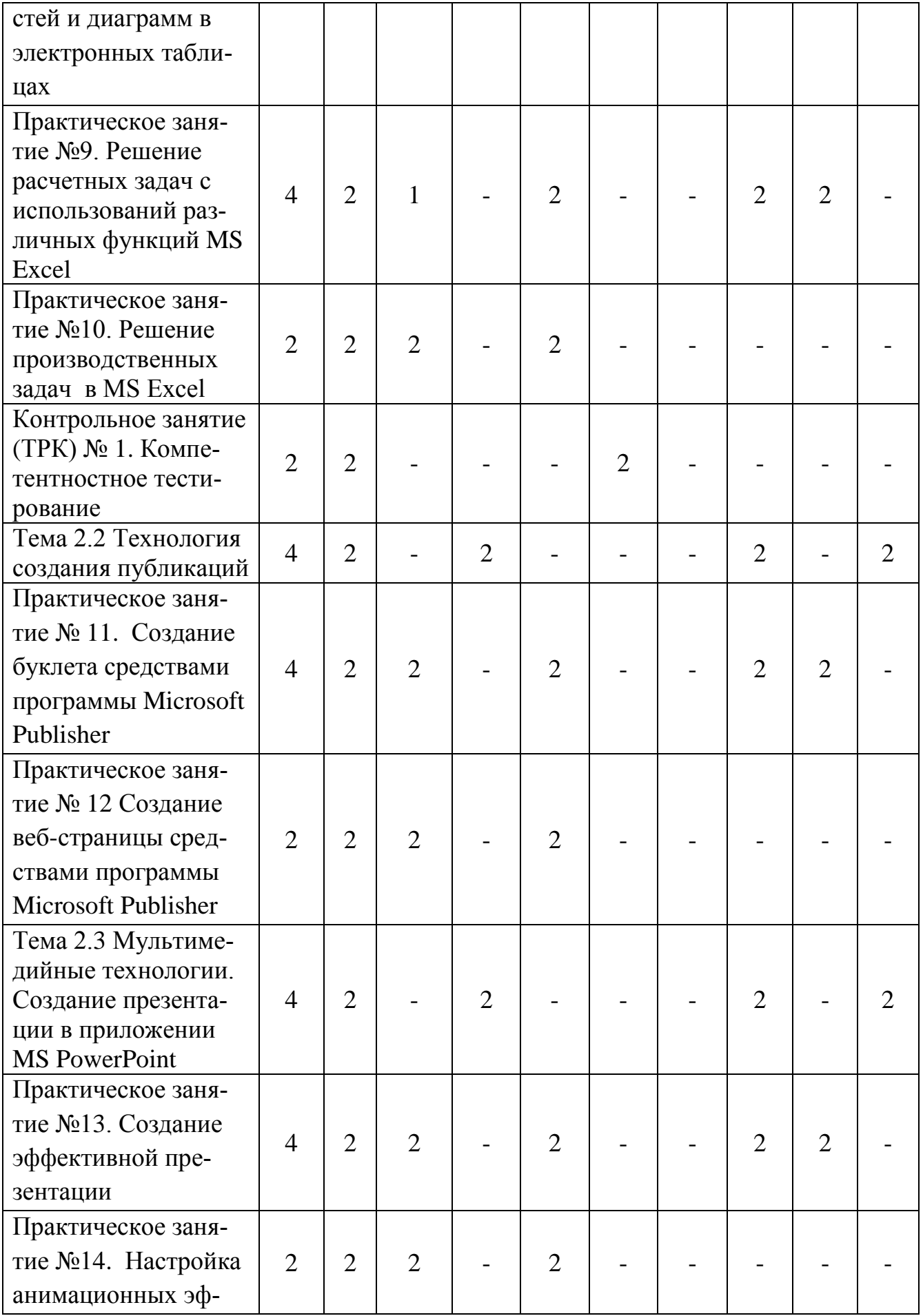

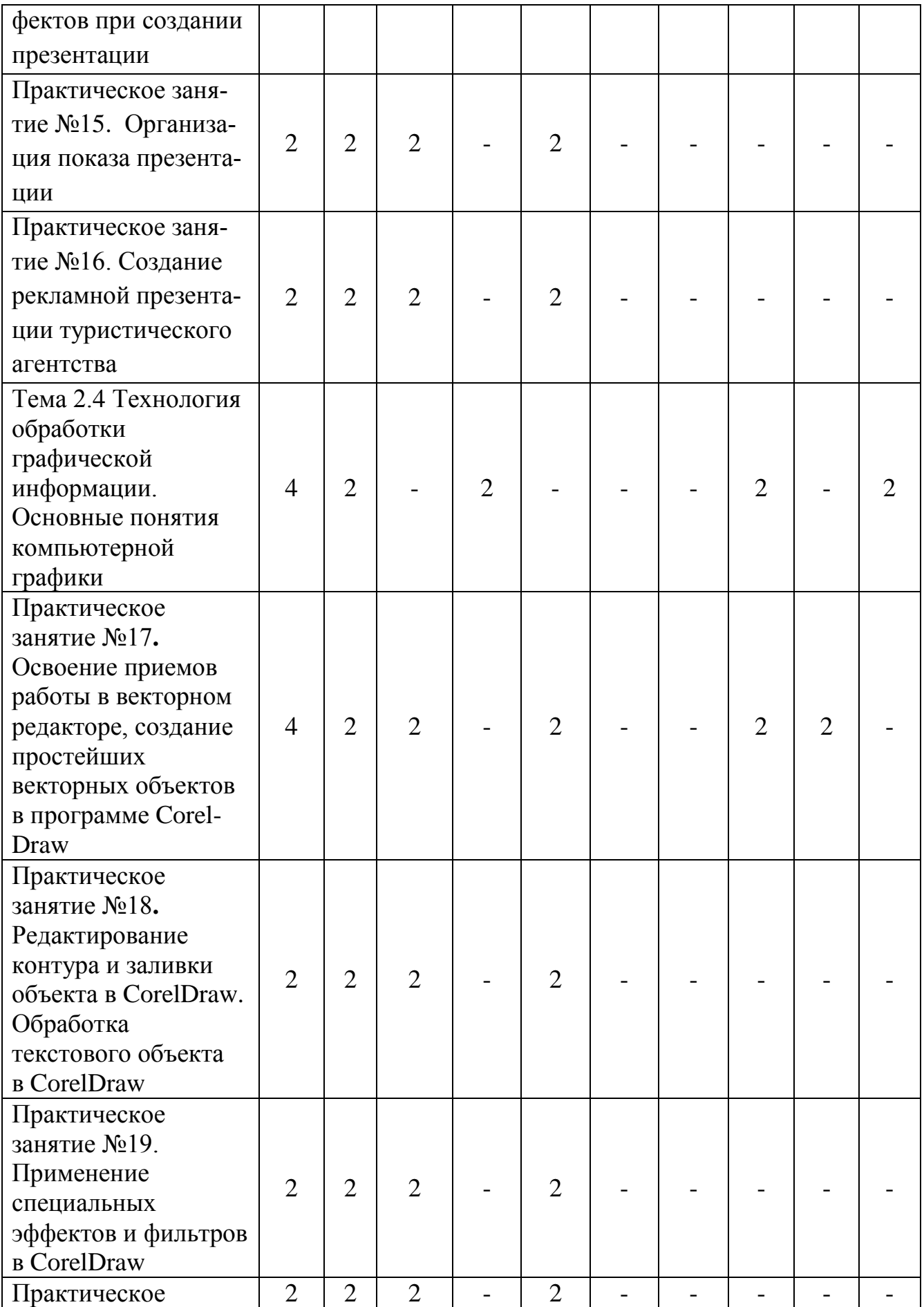

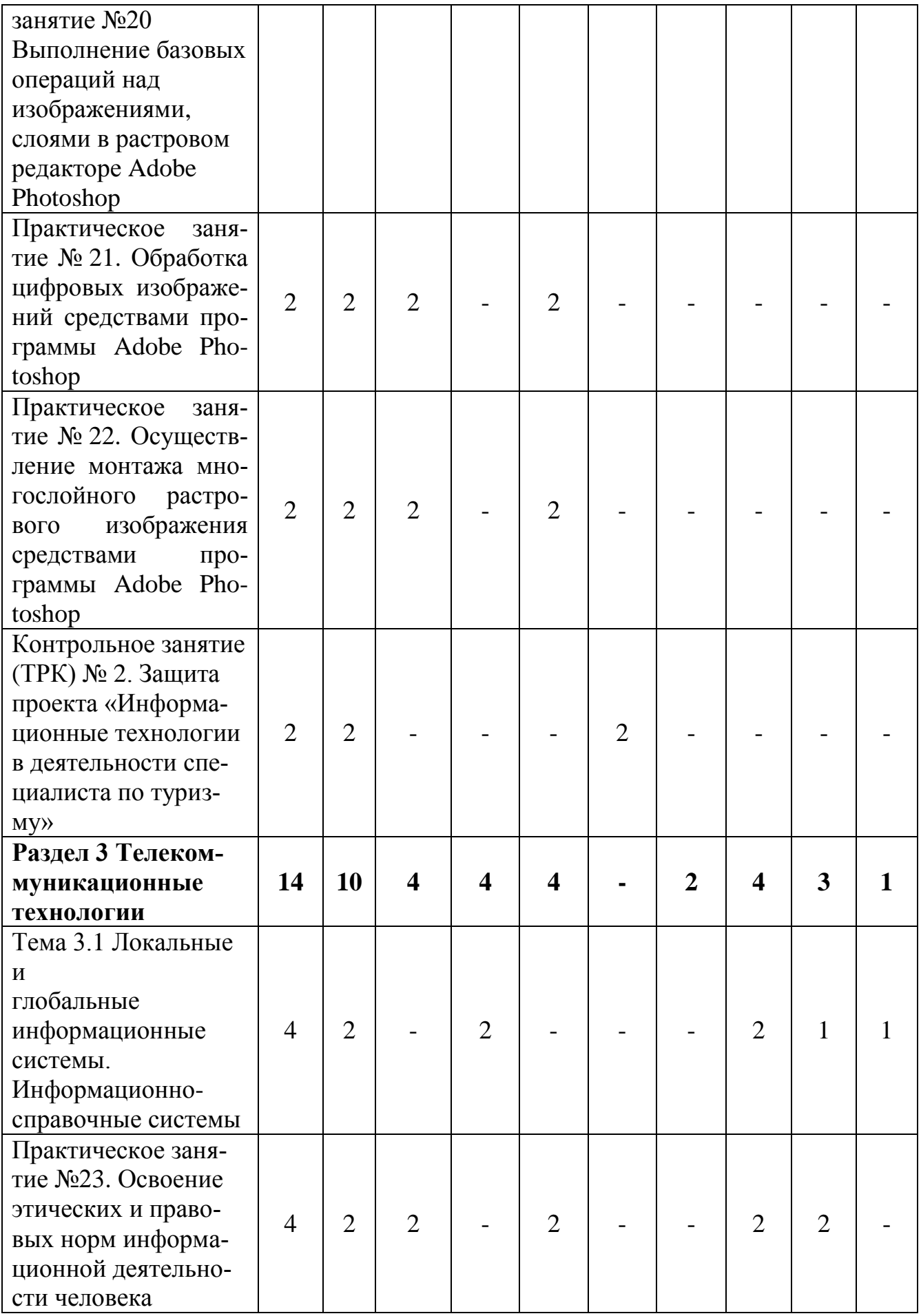

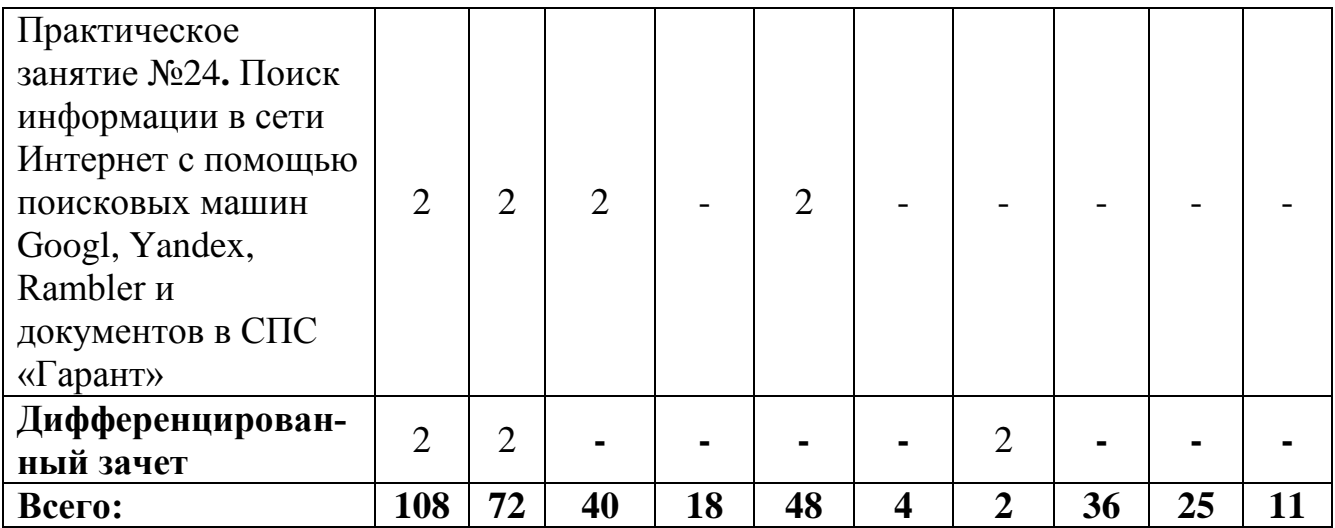

#### **Активные формы проведения занятий, используемые в учебном процессе**

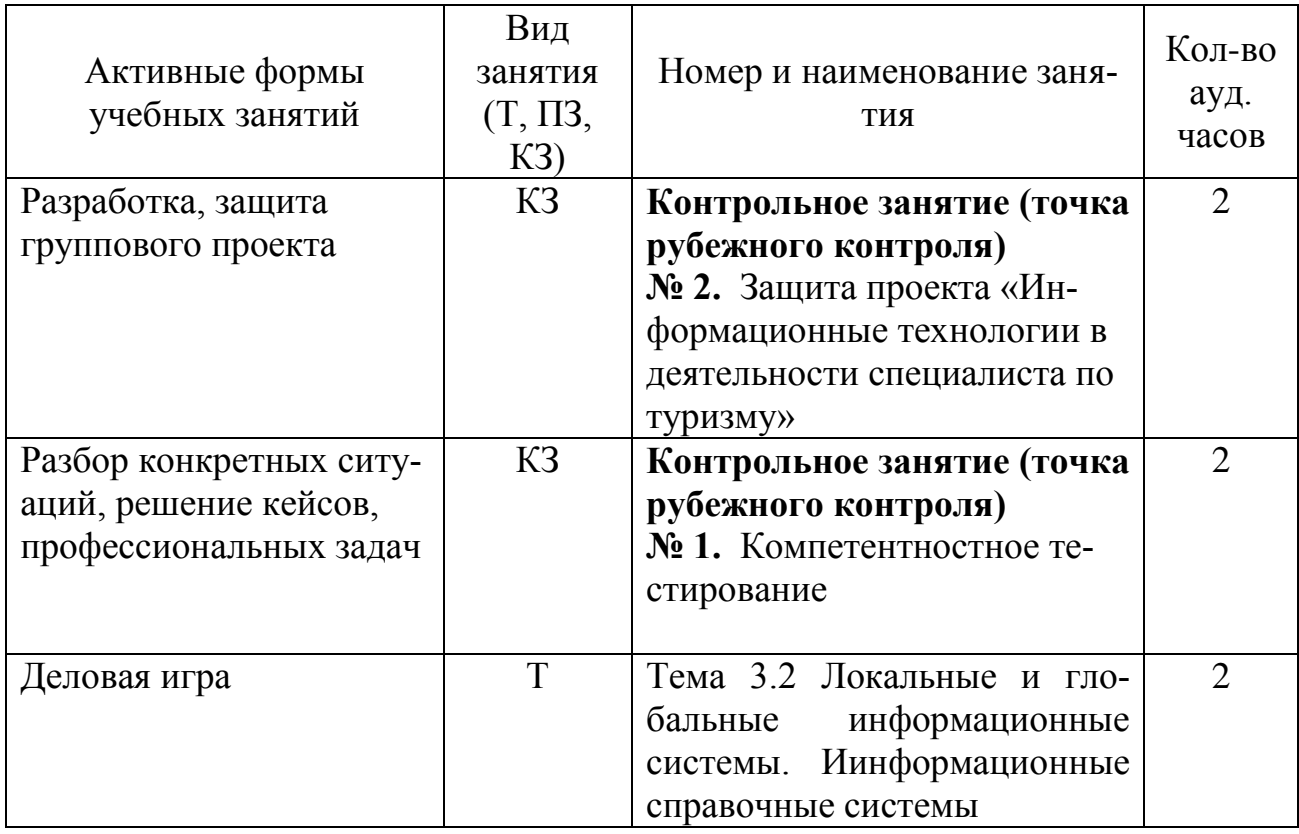

# **3 УСЛОВИЯ РЕАЛИЗАЦИИ УЧЕБНОЙ ДИСЦИПЛИНЫ**

## **3.1 Требования к минимальному материально-техническому обеспечению**

Реализация программы учебной дисциплины «Информационнокоммуникационные технологии в профессиональной деятельности» требует наличия Лаборатории информационно-коммуникационных технологий

### **Оборудование и технические средства обучения:**

1. Комплект компьютерного оборудования (системный блок, монитор, клавиатура, мышь) – 15 шт.

- 2. Проектор 1 шт.
- 3. Экран 1 шт.
- 4. Колонки компьютерные 2 шт.
- 5. Кондиционер 1 шт.

# **Имущество:**

- 1. Стол компьютерный 15 шт.
- 2. Стол ученический (одноместный) 12 шт.
- 3. Стол преподавателя 1 шт.
- 4. Стул 30 шт.
- 5. Доска классная маркерная 1 шт.
- 6. Доска классная 1 шт.
- 7. Шкаф 1 шт.
- 8. Тумбочка 1 шт.
- 9. Часы настенные 1 шт.

### **3.2 Учебно-методическое и информационное обеспечение дисциплины**

### **Основная литература:**

1. Новожилов, О. П. Информатика : учебник для среднего профессионального образования / О. П. Новожилов. — 3-е изд., перераб. и доп. — Москва : Издательство Юрайт, 2019. — 620 с. — (Профессиональное образование). — ISBN 978-5-9916-8730-0. — Текст : электронный // ЭБС Юрайт [сайт]. — URL: https://urait.ru/bcode/427004

2. Советов, Б. Я. Информационные технологии : учебник для среднего профессионального образования / Б. Я. Советов, В. В. Цехановский. — 7-е изд., перераб. и доп. — Москва : Издательство Юрайт, 2020. — 327 с. — (Профессиональное образование). — ISBN 978-5-534-06399-8. — Текст : электронный // ЭБС Юрайт [сайт]. — URL:http://www.biblio-online.ru/bcode/450686

### **Дополнительная литература:**

1. Информатика для гуманитариев : учебник и практикум для среднего профессионального образования / Г. Е. Кедрова [и др.] ; под редакцией Г. Е. Кедровой. — Москва : Издательство Юрайт, 2020. — 439 с. — (Профессиональное образование). — ISBN 978-5-534-10244-4. — Текст : электронный // ЭБС Юрайт [сайт]. — URL:http://www.biblio-online.ru/bcode/456496.

# **4 КОНТРОЛЬ И ОЦЕНКА РЕЗУЛЬТАТОВ ОСВОЕНИЯ УЧЕБНОЙ ДИСЦИПЛИНЫ**

## **4.1 Формы и методы контроля и оценки результатов обучения**

Результаты обучения раскрываются через усвоенные знания, приобретенные обучающимися умения, сформированные компетенции. Результаты обучения соотнесены со знаниями и умениями рабочей программы по дисциплине и ФГОС по специальности. Для контроля и оценки результатов обучения выбраны формы и методы с учетом специфики обучения по программе данной дисциплины.

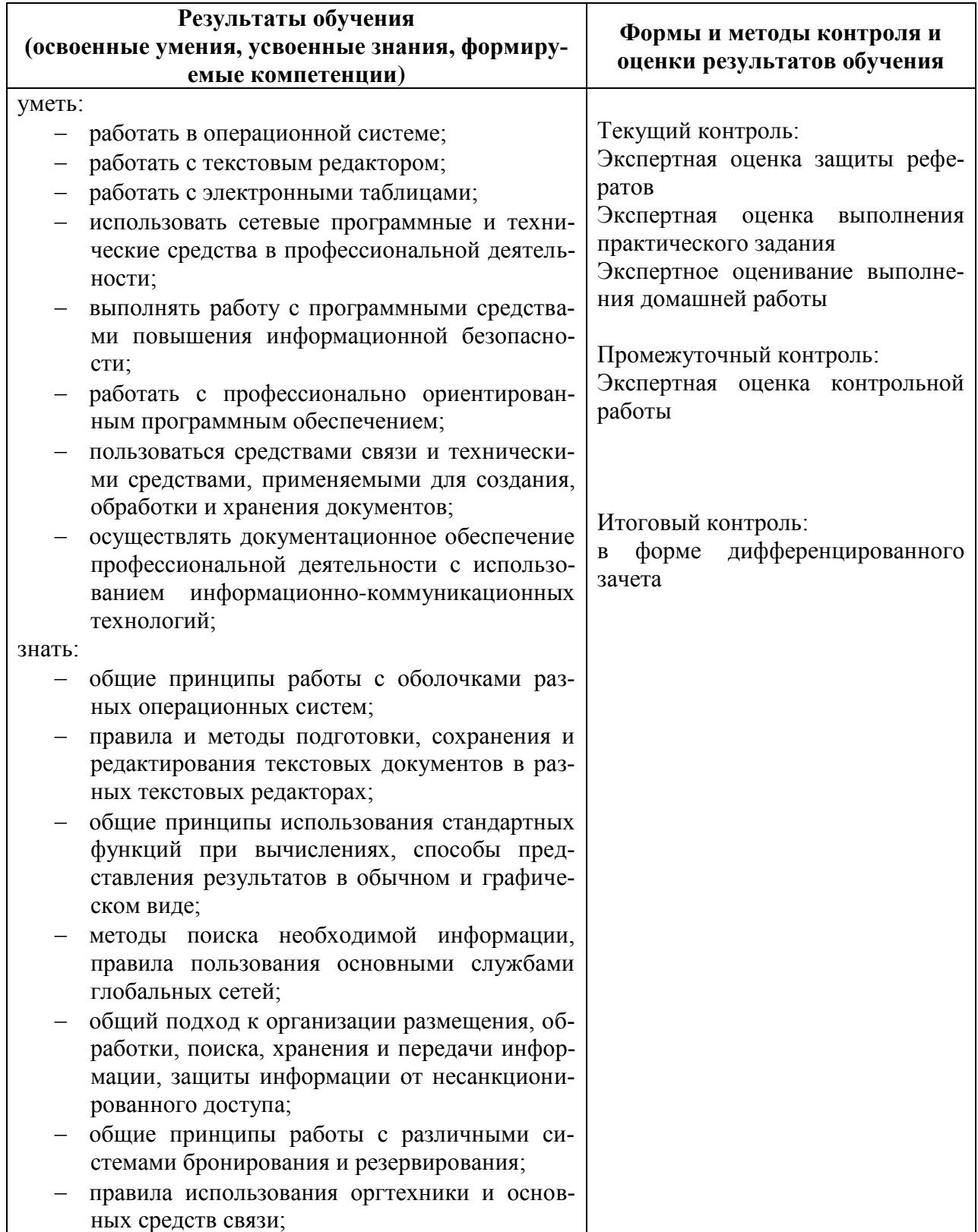

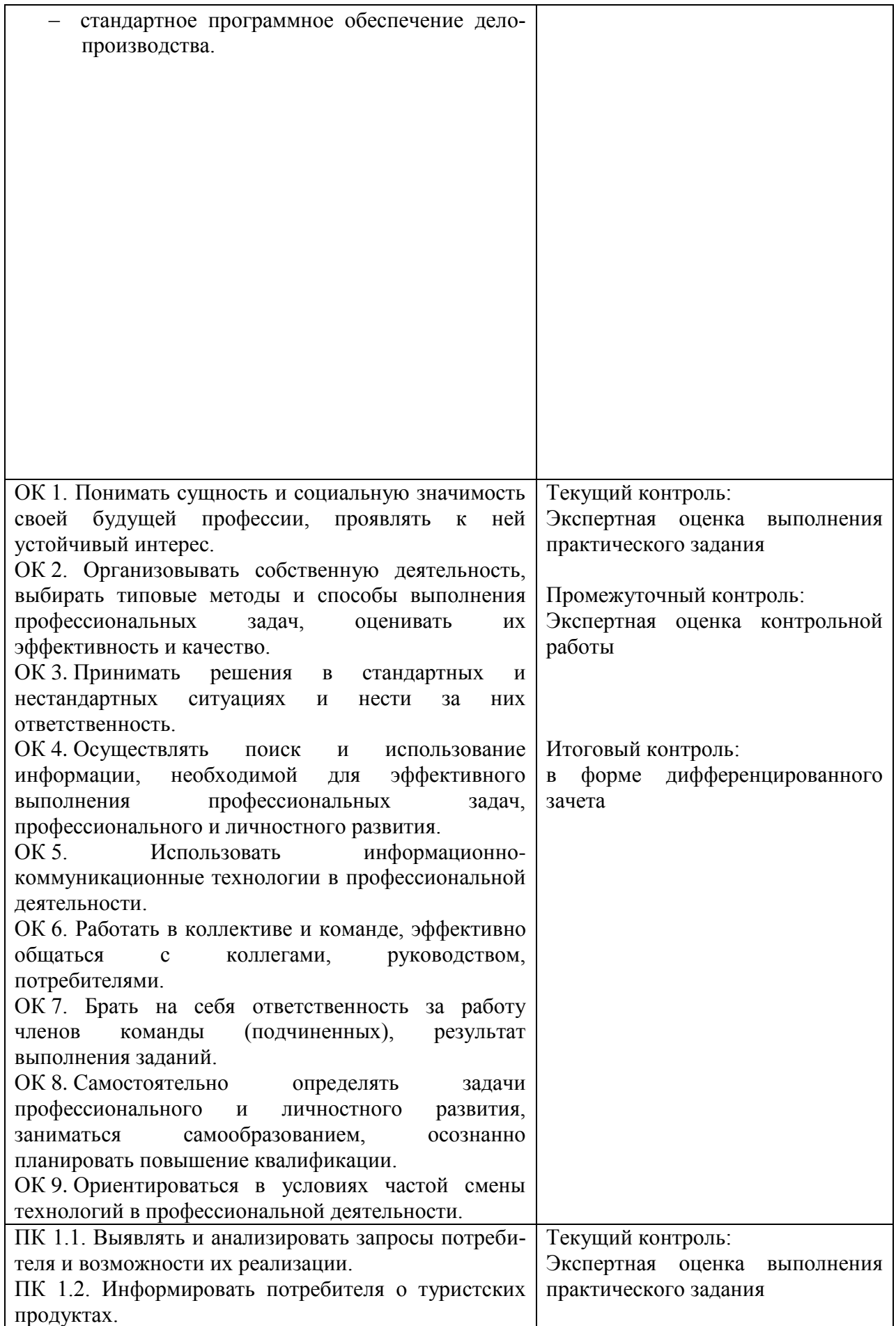

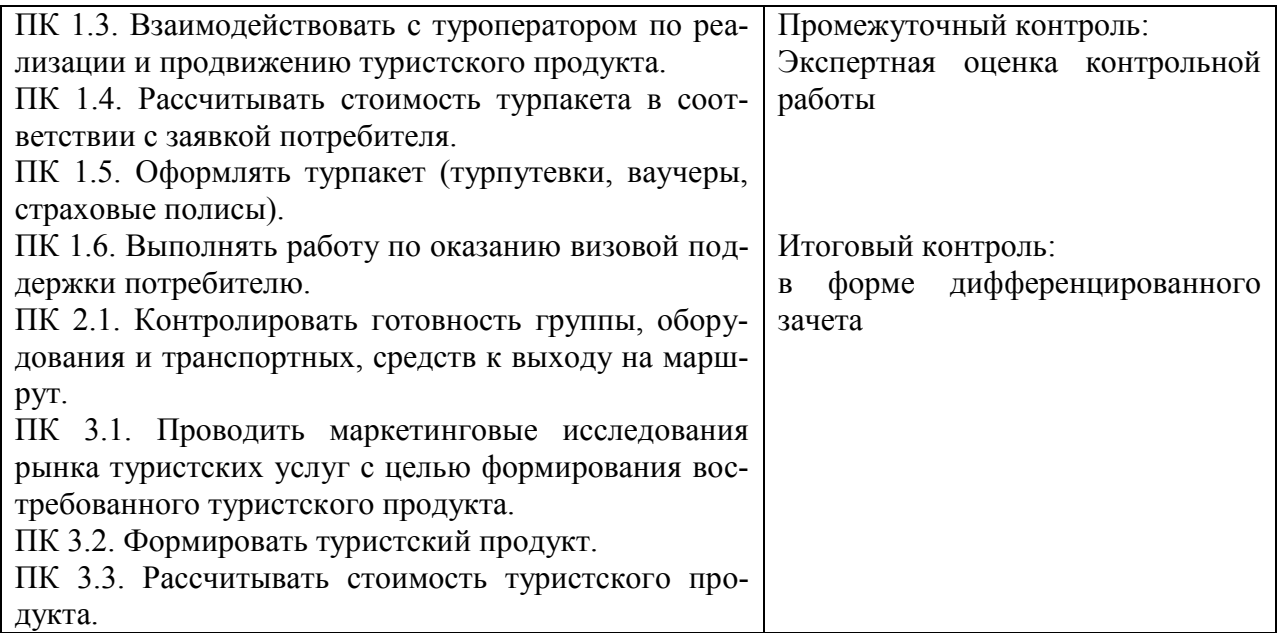

### **4.2 Критерии оценки**

#### **Критерии оценки устного ответа:**

«отлично» – дан полный, развернутый ответ на поставленный вопрос, показана совокупность осознанных знаний об объекте, проявляющаяся в свободном оперировании понятиями, умении выделить существенные и несущественные его признаки, причинно-следственные связи. Могут быть допущены недочеты в определении понятии, исправленные студентом самостоятельно в процессе ответа.

«хорошо» – дан полный, развернутый ответ на поставленный вопрос, показана совокупность осознанных знаний об объекте, доказательно раскрыты основные положения темы; в ответе прослеживается четкая структура, логическая последовательность, отражающая сущность раскрываемых понятий, теорий, явлений. Могут быть допущены недочеты или незначительные ошибки, исправленные студентом с помощью преподавателя.

«удовлетворительно» – дан полный, но недостаточно последовательный ответ на поставленный вопрос, но при этом показано умение выделить существенные и несущественные признаки и причинно-следственные связи. Ответ логичен и изложен в терминах науки. Могут быть допущены 1-2 ошибки в определении основных понятий, которые студент затрудняется исправить самостоятельно.

«неудовлетворительно» – дан недостаточно полный и недостаточно развернутый ответ. Логика и последовательность изложения имеют нарушения. Допущены ошибки в раскрытии понятии, употреблении терминов. Студент не способен самостоятельно выделить существенные и несущественные признаки и причинно-следственные связи. Студент может конкретизировать обобщенные знания, доказав на примерах их основные положения только с помощью преподавателя. Речевое оформление требует поправок, коррекции.

### **Критерии оценки теста:**

85-100% - «отлично» 70-84% - «хорошо» 51-69% - «удовлетворительно» менее 50% - «неудовлетворительно»

## **Критерии оценки контрольной работы:**

Оценка 5 – работа выполнена в полном объеме, верно

Оценка 4 –работа выполнена в полном объеме, допущена 1ошибка

Оценка 3 –работа выполнена в полном объеме, допущено 2ошибки или верно, но не менее 70 %

Оценка 2 – работа выполнена в полном объеме, допущено более 3ошибкок или менее 70 %